Entry #: \_\_\_\_\_\_

Scaling Solids Notes

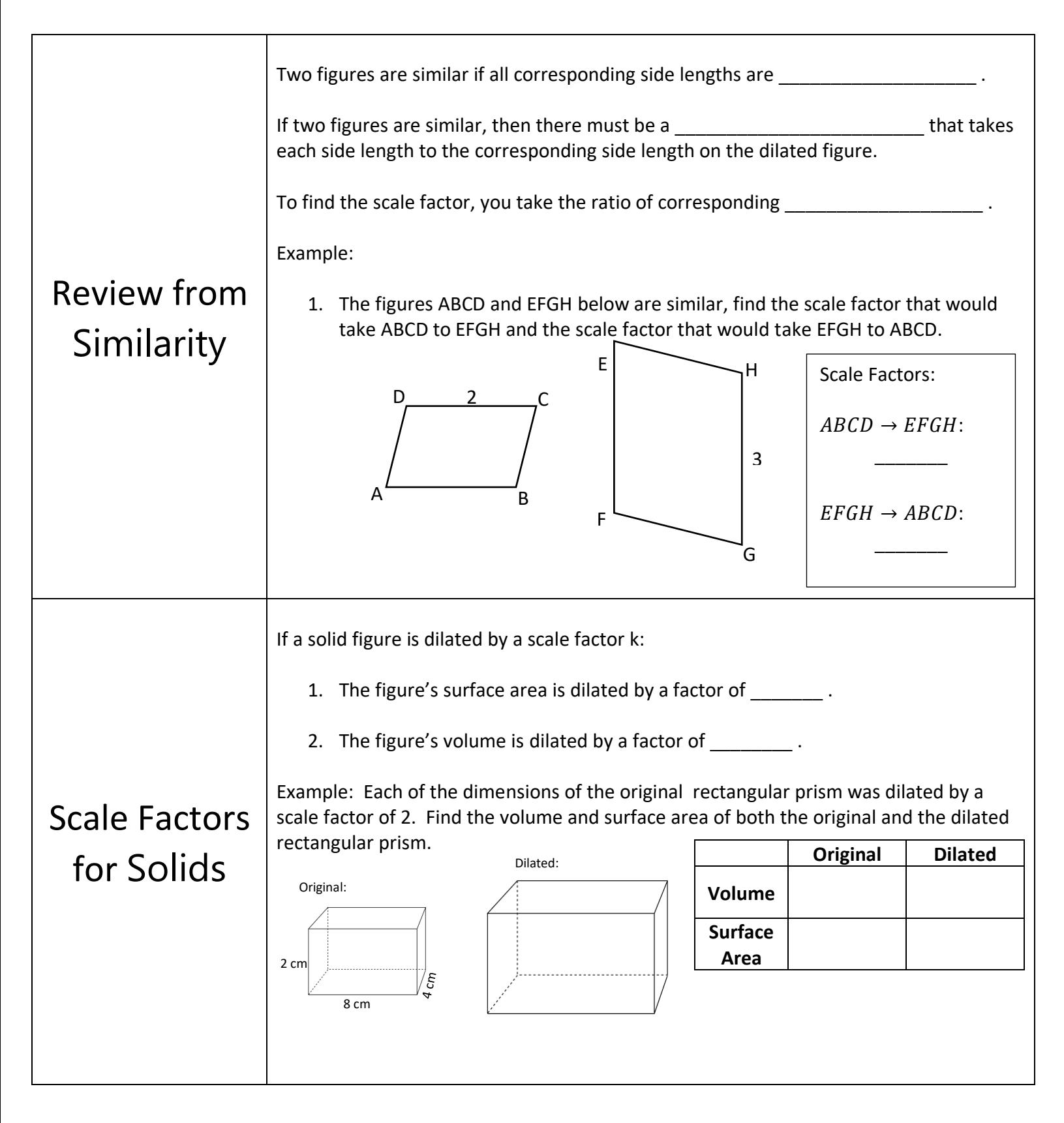

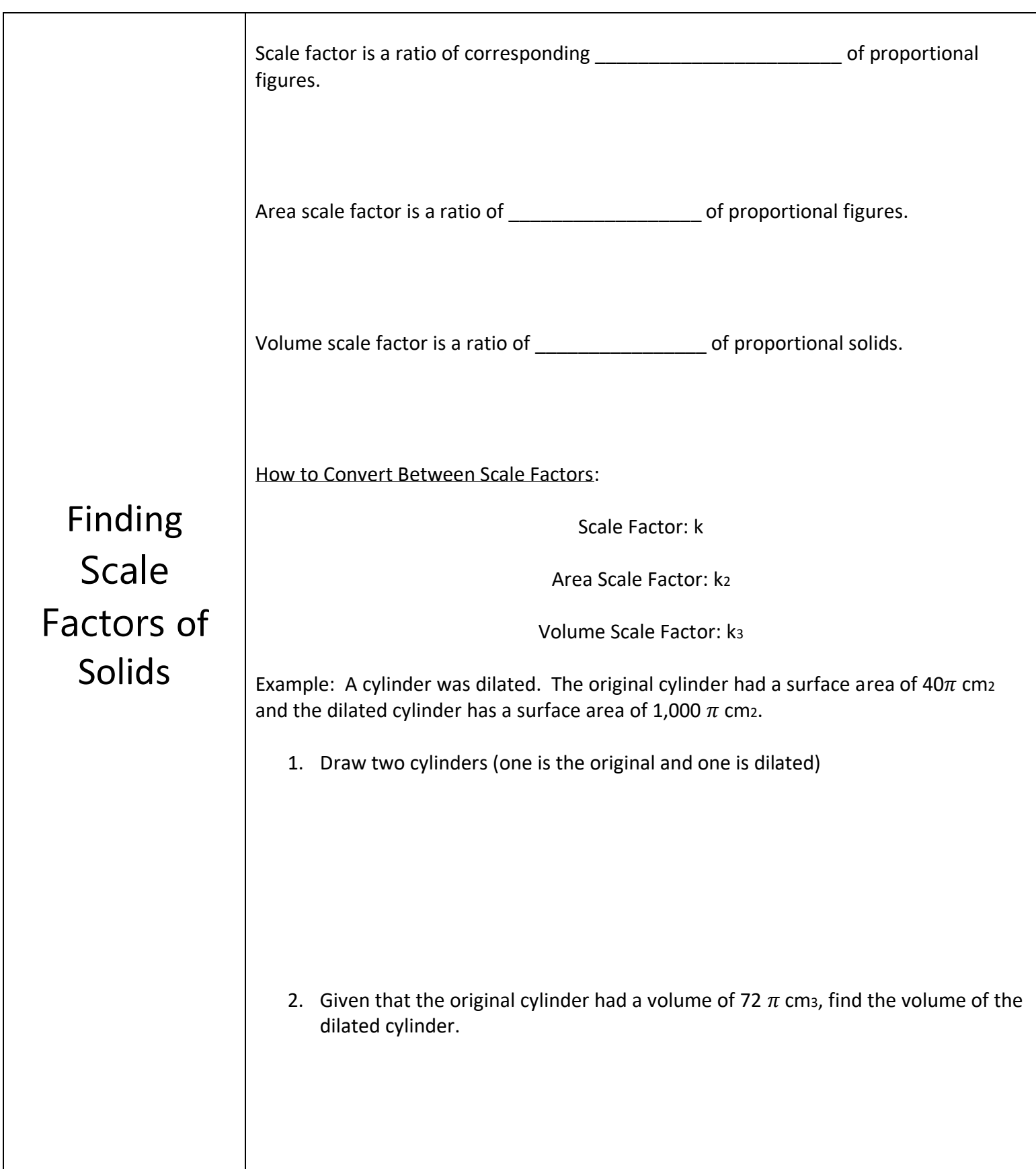